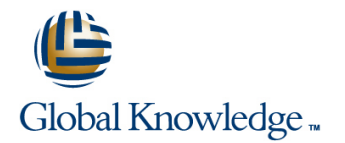

# **Symantec NetBackup 7.7: Administration**

# **Duration: 5 Days Course Code: DP0134**

### Overview:

The NetBackup 7.7: Administration course provides the IT professional with instruction on the functionality of NetBackup 7.7 software. This course covers the general principles of using NetBackup to develop and implement a storage management strategy, including how to: Configure and operate NetBackup 7.6.1.Manage NetBackup using the graphical interfaces, commands, and scripts.Provide service protection and recovery.Use the NetBackup Activity Monitor, NetBackup reports, and OpsCenter to monitor NetBackup activity.

### **Target Audience:**

This course is intended for technical professionals responsible for the design, configuration, operation, monitoring, or support of NetBackup.

### Objectives:

- 
- Discuss the challenges of performing backups in today's
- Describe the functions of the master server, media servers, and Monitor and manage media and media states. clients.
- Diagram the NetBackup product architecture.
- Define common terms used in the NetBackup product.
- Describe how NetBackup backs up and restores data.
- In Identify NetBackup options and agents.
- 
- groups. use SLPs.
- 
- Perform manual backups and user-directed backups.
- Restore files using the Java or Windows BAR interface and
- **Monitor NetBackup backup and restore jobs and perform basic data streams, and multiplexing.** troubleshooting and information-gathering steps related to failing
- Configure and manage AdvancedDisk storage units and disk pools.
- **By the completion of this course, you will be able to: Configure tape-based devices and volume pools; perform a robot** inventory.
	- enterprise computing environments. Manage robot and tape drive settings, including media sharing.
		-
		- Configure, run, and manage virtual machine backups using VMware.
		- Discuss other supported virtualization methods.
		- Recover virtual machines, including using VMware Instant Recovery.
		- Use the integrated NetBackup vSphere Web Client Plug-in for
- Use the NetBackup Administration Console and OpsCenter. **Describe the various methods of backup image duplication.**
- Configure and manage basic disk storage units and storage unit Configure Storage Lifecycle Policies (SLPs) and initiate jobs that
- Configure file system backup policies and schedules. Manage the NetBackup catalog to search for, verify, duplicate, import, and expire backup images.
	- Back up and recover the NetBackup catalogs.
	- OpsCenter Operational Restore. **Compared the System School School School School School School School School School School School School School School School School School School School School School School School School Sc** Image Restore, synthetic backups, NetBackup Accelerator, multiple
	- jobs. Identify and use resources for troubleshooting NetBackup, including the NetBackup logging assistant, and tools related to debug logging.

### Prerequisites:

# Content:

- 
- 
- 
- Console
- 
- **Using NetBackup OpsCenter**

- NetBackup storage device concepts <br>■ Configuring optimized duplication Configuring client-side deduplication Configuring optimized duplication
- Configuring NetBackup basic disk storage Managing NetBackup deduplication Additional Storage Lifecycle Policy
- **Verifying basic disk storage features and benefits features and benefits features and benefits**

- Introduction to backup policies and introduction to backup policies
- Creating and configuring policy attributes Intervention of Configuring tape devices Introduction to NetBackup catalogs
- Creating a policy schedule Managing images Number of Terrifying tape storage Managing images
- 
- 
- **Managing existing policies**

### Performing File System Backups

- Using and customizing the NetBackup Monitoring media and media states Configuring for True Image Restores Activity Monitor **Managing tapes** Managing tapes **National Structure of the Using synthetic backups**
- **Performing manual backup operations** Media and device related tips **Dependience** Optimizing file system incremental
- **Performing user-directed backups backups backups backups backups with change logs**
- 

- 
- BAR interface solutions
- **OpsCenter Operational Restore**
- **Restore job-related tips Support resource** Support resource

line line line

- Introduction to data protection Understanding disk pools and Managing VMware restores ■ The NetBackup environment AdvancedDisk NetDan AdvancedDisk NetDan AdvancedDisk NetDan AdvancedDisk NetDan AdvancedDisk NetDan AdvancedDisk NetDan AdvancedDisk NetDan AdvancedDisk NetDan AdvancedDisk NetDan AdvancedDisk
	-
- Using the NetBackup Administration Managing AdvancedDisk storage Plug-in

## **NetBackup appliance overview Configuring Media Server Deduplication Cupicating Backups**

- Introduction to NetBackup deduplication  $\Box$  Backup duplication concepts Configuring NetBackup Storage **Configuring NetBackup media server** Storage lifecycle policy concepts
	- deduplication deduplication Using storage lifecycle policies
	-
	-

### Configuring Tape Storage

- **Linderstanding Media Manager storage Catalog**
- 
- 
- 
- 

- Managing robots and tape drives File system backup challenges
- 
- 
- 

- 
- **Configuring VMware backups multiplexing** multiplexing
- 
- Performing restore operations using the  $\blacksquare$  NetBackup support for other virtualization file systems

### **Introducing NetBackup Configuring Disk Pools Recovering Virtual Machines**

- 
- 
- NetBackup concepts Configuring AdvancedDisk NetBackup vSphere Web Client

- 
- 
- 
- 
- 

# Configuring Policies and Schedules line Managing and Protecting the NetBackup

- 
- 
- Adding client to a policy NetBackup media concepts NetBackup media concepts Configuring a catalog backup policy
- **Creating backup selections** Configuring media **Configuring media** Disaster recovery strategies

### Managing Tape Storage **Constructs** Optimizing File System Backups

- 
- 
- 
- 
- Backup job-related tips 
Protecting Virtual Machines 
Using NetBackup Accelerator
	- $\blacksquare$  Using multiple data streams
- Performing File System Restores **Introduction to virtual machine backups Introduction to virtual machine backups**
- Introduction to restores **Performing and Monitoring VM Backups Handling busy files on UNIX and Windows**

**Performing restore operations using Collecting Logs and Diagnostic Information Collecting Logs and Diagnostic Information** 

- 
- NetBackup processes, services, and daemons
- **Introduction to Logging Assistant**
- NetBackup and Media Manager logging overview
- **Using the support utilities**

# Further Information:

For More information, or to book your course, please call us on 00 20 (0) 2 2269 1982 or 16142

training@globalknowledge.com.eg

### [www.globalknowledge.com.eg](http://www.globalknowledge.com.eg)

Global Knowledge, 16 Moustafa Refaat St. Block 1137, Sheraton Buildings, Heliopolis, Cairo